## GREENLAWNS SCHOOL, WORLI Final Examination 2018 COMPUTER SCIENCE

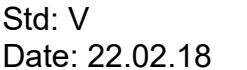

Marks: [80] Time:  $1\frac{1}{2}$  hrs

## $\_$  , and the set of the set of the set of the set of the set of the set of the set of the set of the set of the set of the set of the set of the set of the set of the set of the set of the set of the set of the set of th Question1

- a. Fill in the blanks with suitable words (Write the answers only). [8]
- 1. Power point helps in better \_\_\_\_\_\_\_\_ of the subject.

\_\_\_\_\_\_\_\_\_\_\_\_ \_\_\_\_\_\_\_\_\_\_\_\_\_.

- 2. A presentation can be projected on a big screen by attaching the computer to a
- 3. Resizing option \_\_\_\_\_\_\_\_\_\_\_\_\_ or \_\_\_\_\_\_\_\_\_\_\_ the dimensions of an object.
- 4. Internet stands for \_\_\_\_\_\_\_\_\_\_\_\_\_\_\_\_\_\_\_\_\_\_\_\_\_\_\_\_.
- 5. \_\_\_\_\_\_\_\_\_\_\_\_ engines allow the user to enter a \_\_\_\_\_\_\_\_\_\_\_\_\_\_ related to the information to be searched on a website.
- 6. **Example 2** has given rapid growth to business  $\overline{\phantom{a}}$ 7. Formatting helps us change \_\_\_\_\_\_\_\_\_\_\_\_\_ colour, pattern and \_\_\_\_\_\_\_\_ of a slide.
- 8. The displays the information about all the mails received.
- 9. Email works like a \_\_\_\_\_\_\_\_\_\_\_\_\_\_ correspondence.
- b. Match the components to compose a mail from column A to its functions in column B and rewrite the sentences. [4]

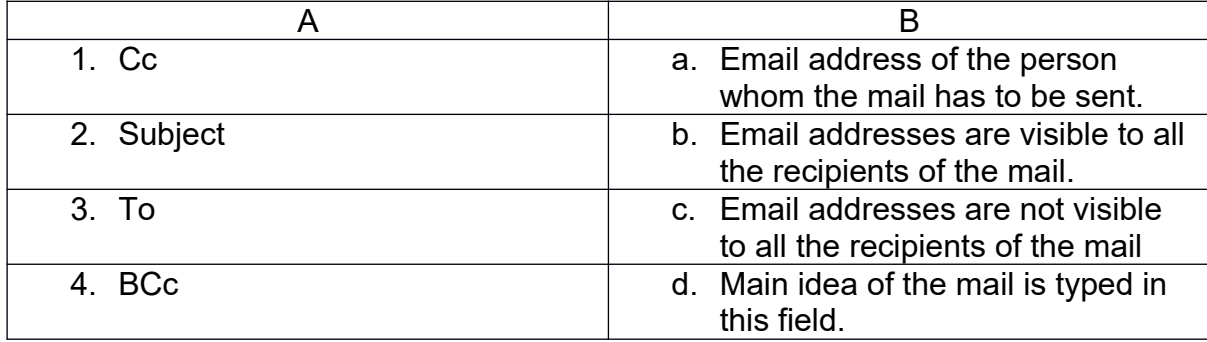

Question 2

- a. Write the short cut keys for the following (write the answers only) [7]
- 

- 1. To save the presentation
- 2. To insert a new slide
- 3. To print the slide
- 4. To create a new presentation
- 5. To open a font dialogue box
- 6. To decrease the font size
- 7. To view the slide show
- b. Complete the table by filling in the tab and group options (copy the table) [5]

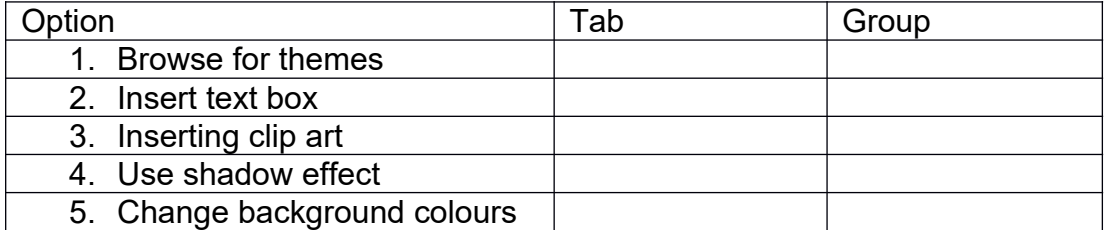

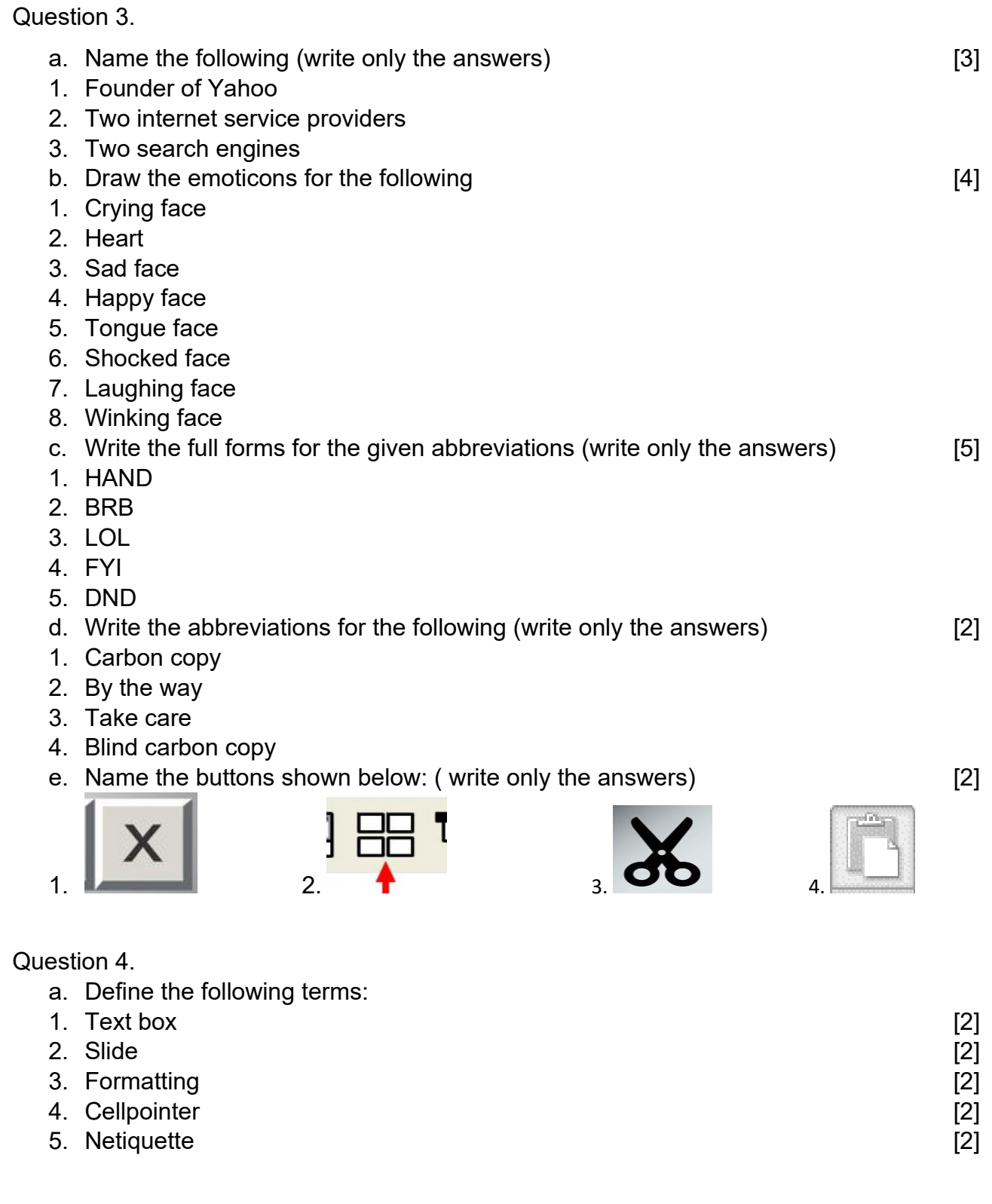

## Question 5

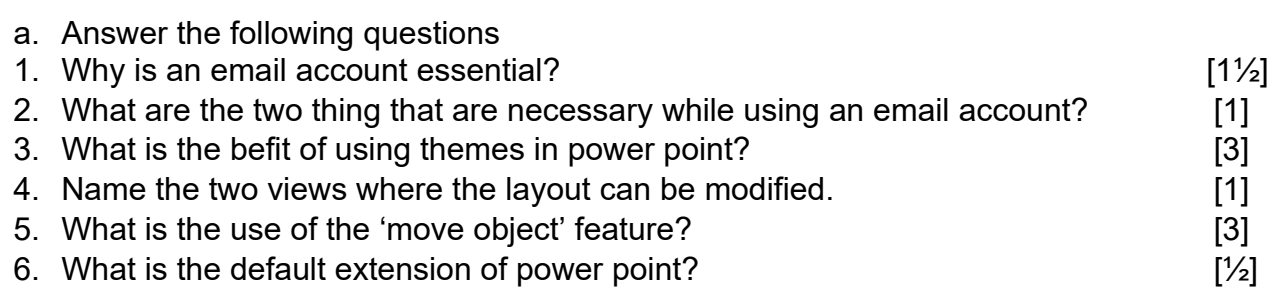

Question 6.

- a. Name the different netiquettes to be followed while using internet. [5]
- b. Write any five things that internet provides us. The same state of the state of the state  $[5]$
- c. Write three jobs that can be done using the outline view. [3]
- d. Name the two place holders of the slide master.
- e. Name the different views available on the view tab. [4]
- f. What are the two options to change the font size? [1]

\*\*\*\*\*\*\*\*\*\*\*\*\*\*\*\*\*